[D'link](http://docs2015.inmanuals.com/go.php?q=D) N150 Setup Guide >[>>>CLICK](http://docs2015.inmanuals.com/go.php?q=D) HERE<<<

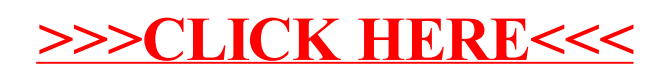